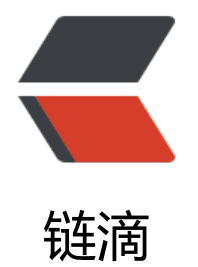

## mybatis判[断是否](https://ld246.com)为空或null

作者: justdoit

- 原文链接:https://ld246.com/article/1467256047713
- 来源网站:[链滴](https://ld246.com/member/justdoit)
- 许可协议:[署名-相同方式共享 4.0 国际 \(CC BY-SA 4.0\)](https://ld246.com/article/1467256047713)

<ol class="dp-xml" start="1">

<li class="alt"><span><span class="tag">&lt;</span><span class="tag-name">if</span>< pan> </span><span class="attribute">test</span><span>=</span><span class="att ibute-value">"type!=null and type!=""</span><span class="tag">&gt;</span <span>&nbsp;&nbsp;</span></span></li>

<li><span>&nbsp;&nbsp;&nbsp;&nbsp;AND&nbsp;<span class="attribute">type</span>< pan> = #{type} </span></span></li>

<li><span class="tag">&lt;/</span><span class="tag-name">if</span><span class="tag" ></span>&nbsp;</li>

 $<$ /ol $>$